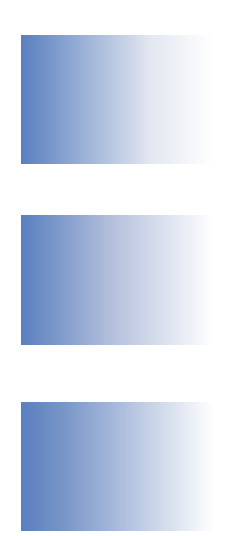

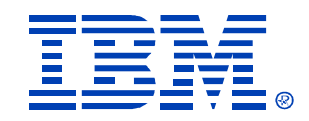

### B78

### IMS V9 DB and DBRC Enhancements

Rich Lewis

IMS

Technical Conference

**Sept. 27-30, 2004**

**Orlando, FL**

© IBM Corporation 2004

**RETURN TO INDEX**

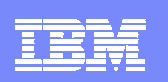

### DB and DBRC Enhancements

#### m. Database Enhancements

- ▶ Image Copy Large Tape Block Sizes
- ▶ HALDB Online Reorganization
- ▶ HALDB Specific Partition Initialization
- **▶ IRLM 2.2**
- ▶ Multi-Area Structures for DEDB SVSO
- ▶ Fast Path Area Open/Close **Enhancements**
- XML DB
- ▶ IMSplex Database Commands
- ▶ PS EDI
- ▶ Improved Message with Database Abends
- $\mathcal{L}_{\mathcal{A}}$  DBRC Enhancements
	- **▶ Command Authorization for /RMxxxx** commands
	- ▶ More Than 32K Database Registrations
	- ▶ HALDB Dynamic Allocation by GENJCL.IC
	- ▶ DBRC Application Programming Interface (API)

HALDB Online Reorganization and XML DB are covered in greater detail in separate presentations.

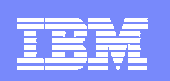

### Large Image Copy Block Size on Tape

- $\mathcal{L}_{\mathcal{A}}$  Tape block sizes > 32K allowed for image copies
	- $\blacktriangleright$  Requires supporting hardware
	- ▶ Invoked when BLKSIZE on Image Copy JCL DD statement
		- $\blacksquare$ Not specified (system determined block size)
		- >32K
	- Supported by:
		- **Image Copy utility (DFSUDMP0)**
		- $\mathcal{L}_{\mathcal{A}}$ Database Recovery utility (DFSURDB0)
		- a. Database Recovery Facility tool (DRF)
	- $\blacktriangleright$  Not supported by:
		- Image Copy 2 utility (DFSUDMT0)
		- **Online Image Copy utility (DFSUICP0)**
- ×. **Benefits** 
	- Improved performance and greater tape capacity

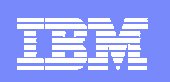

### HALDB Online Reorganization

- $\blacksquare$  Absolutely no outage for reorganzations
	- Applications access all of the data during reorganizations without restriction
- $\mathcal{L}_{\mathcal{A}}$  Online reorganization technique
	- ▶ Writes new data sets
		- ×, Dynamically allocates output data sets (optional)
		- Deletes input data sets when reorganization completes (optional)
		- Duplicate data sets
			- Only for partitions being reorganized
			- Only during the reorganization of the partitions
- $\blacksquare$  Supports data sharing
	- Other IMS systems may read and update the partitions while they are reorged
	- Reorganization may be done in any data sharing IMS system

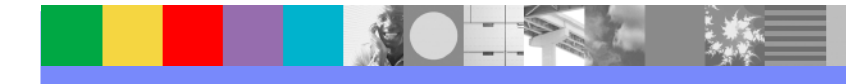

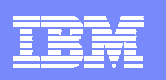

### HALDB Online Reorganization

- $\mathcal{L}_{\mathcal{A}}$  Two active sets of data sets
	- $\triangleright$  Both are used during the reorg.
	- $\blacktriangleright$  Records are copied to new data set
- 'Unit of Reorg'
	- ▶ Set of records being copied are one time
	- $\blacktriangleright$  Records are locked during copy
		- $\mathbf{r}$  Number of records in UOR is dynamically adjusted
		- Algorithm limits time taken, bytes copied, and locks held at any time
	- ▶ Cursor determines which data set contains active record

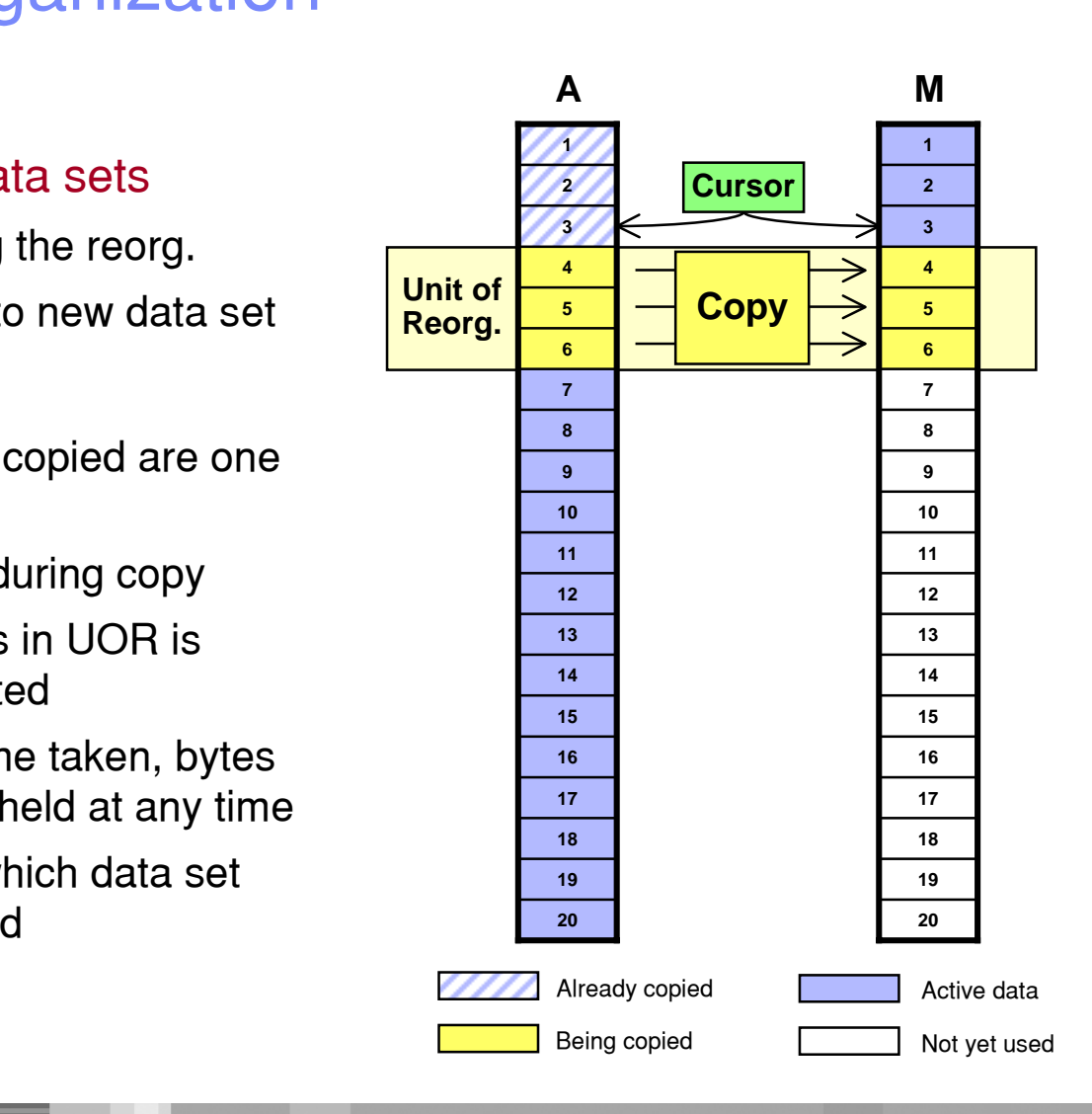

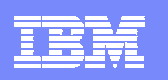

### HALDB Online Reorganization

- $\mathcal{L}_{\mathcal{A}}$  Data set used is based on cursor value
	- Cursor on Record 6
	- ▶ Access Record 5:
		- Access from M data set
	- ▶ Access Record 14:
		- Access from A data set
	- ▶ Access Record 9:
		- Wait for lock,
			- then access from M data set

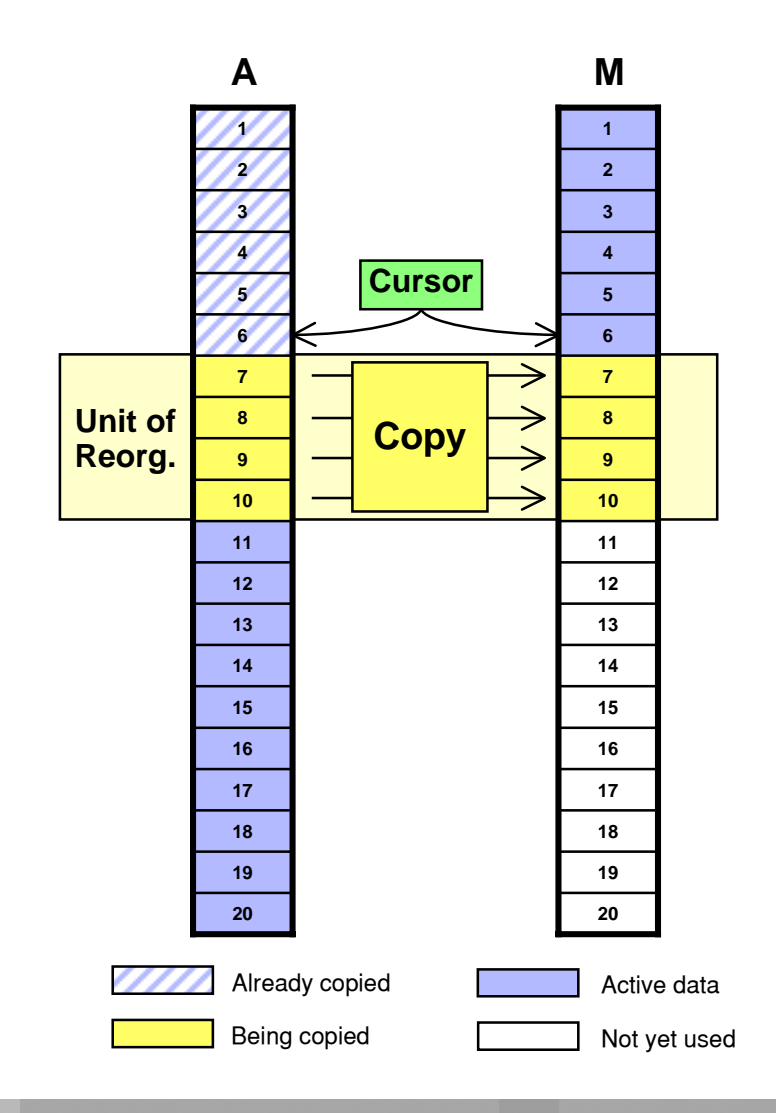

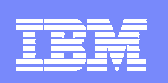

### HALDB Specific Partition Initialization

- $\mathcal{C}$ **Background** 
	- ▶ HALDB partitions must be initialized before they may be used
	- ▶ Partition initialization makes database data sets non-empty
		- **They can be opened for update**
	- $\blacktriangleright$  Partition initialization is required before:
		- $\mathcal{L}_{\mathcal{A}}$ Initial load (PROCOPT=L)
		- **Migration reload** 
			- HD Reload using output of unload of non-HALDB
		- $\mathcal{L}_{\mathcal{A}}$  Using empty partition
			- New partition with no data
	- ▶ 'Partition initialization required' status is kept in RECONs
		- **Cannot authorize partition with this flag on**
	- Initialization is done either by Partition Initialization utility or the Database Prereorganization utility

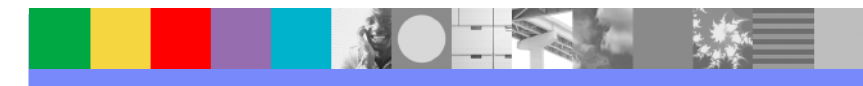

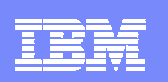

### HALDB Specific Partition Initialization

- $\mathcal{C}$  Previous capabilities
	- $\blacktriangleright$  Initialize partitions for a list of databases
		- a. Initializes only partitions with 'partition initialization needed' flag on

or

- $\blacksquare$  Initializes all partitions without regard to the 'part. init. needed' flag
	- Invoked with INITALL control statement in DFSOVRDS data set

#### $\blacksquare$ Added capabilities

- $\blacktriangleright$  Initializes a list of partitions
	- **Specify each partition on a separate control statement**
	- $\mathcal{L}_{\mathcal{A}}$ Partitions may be in different databases
	- $\blacksquare$ Initializes partitions even when the 'part. init. needed' flag is not on
- $\mathcal{L}_{\mathcal{A}}$ **Benefits** 
	- **Improved flexibility** 
		- **E** Especially important for testing
			- Eliminates need to turn on the 'part. init. needed' flag

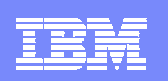

### IRLM 2.2

### 64-bit addressing support

- ▶ Uses 64 bit addressing if z/Architecture and z/OS 1.3 or greater
	- Most lock control blocks are placed above the bar
		- Provides support for more concurrently held locks
		- Primarily required for DB2 systems with "abusive locking"
- ▶ Uses 31-bit addressing if not z/Architecture or not z/OS 1.3 or greater
- ▶ PC parameter is ignored
	- PC=YES is always used (even if PC=NO is specified)
		- Relieves potential memory constraint
		- PC=NO performance benefit was insignificant
	- MAXCSA= is ignored
		- Only applies when PC=NO is used
- $\mathcal{L}_{\mathcal{A}}$ **Benefits** 
	- ▶ Greater concurrent lock capacity

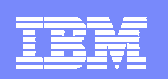

### IRLM 2.2

- $\mathcal{L}_{\mathcal{A}}$  IMS V9 includes IRLM 2.2
	- ▶ IRLM 2.1 is not shipped with IMS V9
- **Compatibility** 
	- IRLM 2.1 may be used with IMS V7, V8, and  $\underline{V9}$
	- ▶ IRLM 2.2 may be used with IMS V7, V8, and V9
	- ▶ IRLM 2.1 and 2.2 may coexist in the same IMS data sharing group

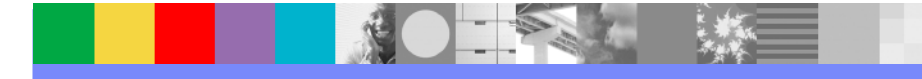

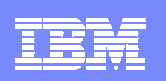

### Multi-Area Structures for DEDB Shared VSO

- $\blacksquare$  IMS V9 allows multiple areas to share a CF structure
	- ▶ Previous releases required a CF structure for each shared area
	- Multi-area structures defined in DBRC
		- New MAS keyword for INIT.DBDS and CHANGE.DBDS
		- **System-managed duplexing may be used** 
			- IMS-managed duplexing (CFSTR2) is not used
	- Areas assigned to the same structure in DBRC must use the same buffer pool
		- DEDBMAS statement in DFSVSMxx creates private buffer pools DEDBMAS=(poolname,cisize,pri,sec,max,lkasid,StructureName)
		- Default pool built for structure's areas if appropriate DEDBMAS statement is not present

#### Ē, **Benefits**

- ▶ Simplified structure management
- Avoids potential z/OS limitation of 512 structures per sysplex

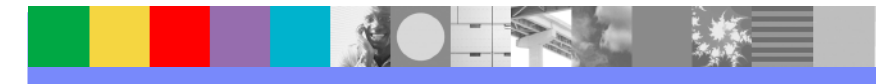

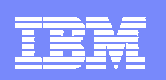

### Fast Path Area Open and Close Enhancements

#### $\overline{\phantom{a}}$ New capabilities

- $\triangleright$  Parallel open and close processing
	- $\mathcal{L}_{\mathcal{A}}$ Multiple TCBs are used for open and close
- ▶ Async open processing with online activity
	- **Does not delay IMS restart completion**
- ▶ Options to (re)open areas after /ERE completes
	- Open only those with PREOPEN specified (like previous releases)
	- **•** Open all of those open at time of termination
	- $\mathcal{L}_{\mathcal{A}}$ Open both those with PREOPEN and those open at time of termination
- ▶ Restart and reopen of areas after IRLM reconnect
- $\mathcal{L}_{\mathcal{A}}$ **Benefits** 
	- **Improved performance**
	- ▶ Simplified operations

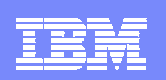

# Fast Path Area Open and Close Enhancements

IMS Restart Processing for DEDB Areas

■ Pre-IMS V9

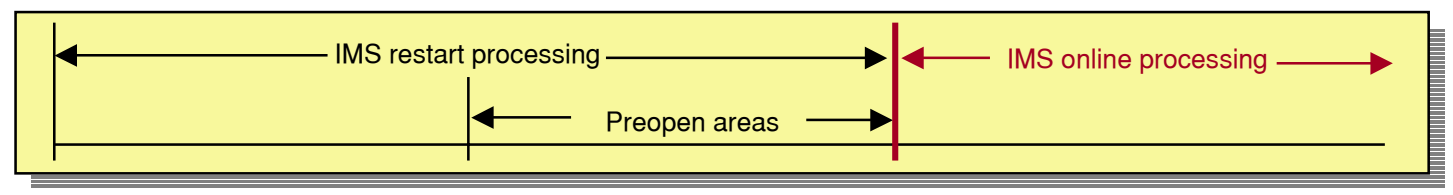

#### $\overline{\phantom{a}}$ IMS V9 with option to open during restart

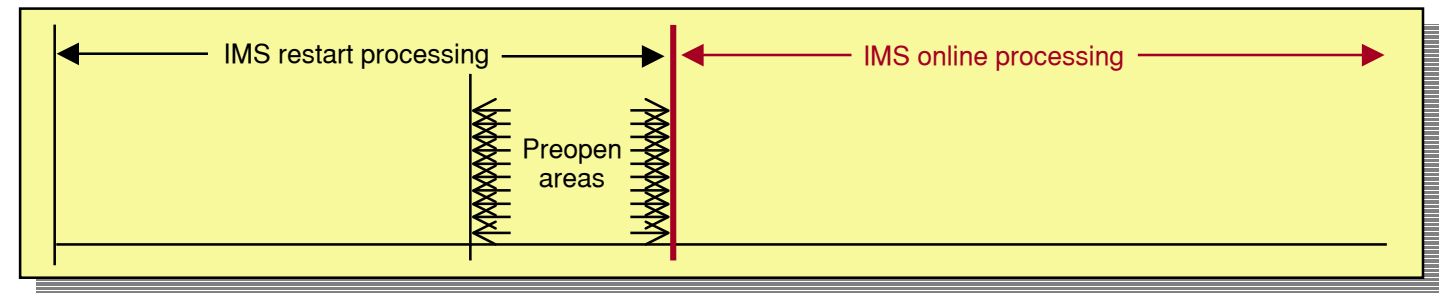

#### ■ IMS V9 with option to (re)open after restart completes

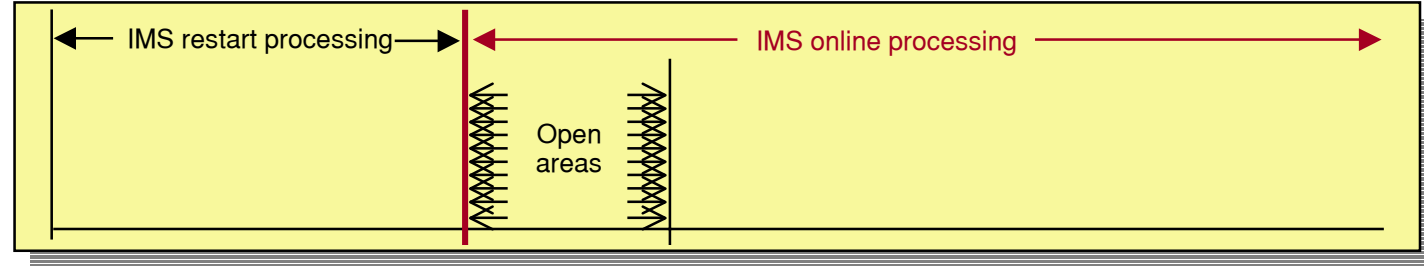

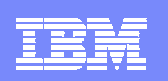

### XML Database

- $\overline{\phantom{a}}$  Storage and retrieval of XML documents in IMS databases
	- ▶ Composition of XML documents from existing IMS databases
	- ▶ Creation of IMS segments from XML documents (decomposition)
	- ▶ Intact storage of XML documents (without decomposition)
	- ▶ Tooling assistance to define metadata for mappings
	- ▶ IMS Java application programming support
- $\mathcal{L}_{\mathcal{A}}$ **Benefits** 
	- ▶ Easy exchange of data between IMS databases and XML documents
		- Existing IMS databases may be used to create XML documents
		- I. Existing applications are unaffected

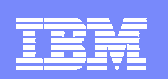

### XML Database

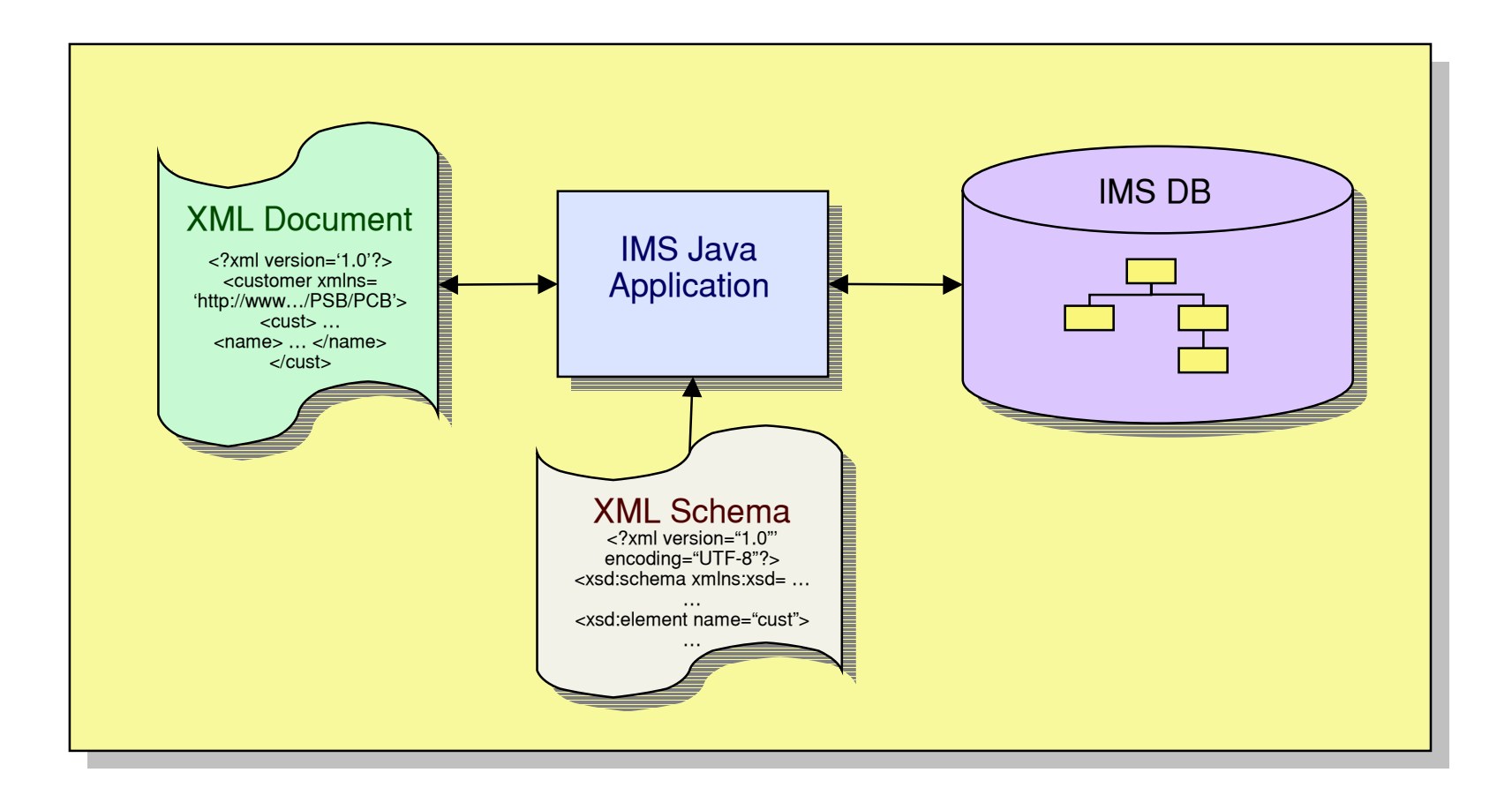

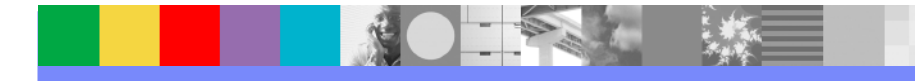

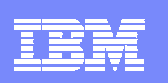

### IMSplex Database Commands

- $\overline{\phantom{a}}$  IMSplex (type-2) database commands
	- ▶ Extends IMSplex commands to IMS database resources
	- New commands
		- **QUERY or QRY verb** 
			- DB and AREA resources
		- UPDATE or UPD verb
			- DB, AREA, and DATAGRP resources
- m. **Benefits** 
	- Consistent format with IMSplex commands introduced in IMS V8
	- ▶ Consolidated responses from multiple IMS systems
	- ▶ Use of wildcards with resource names

IMS V9 has new terminology for commands:

- Type-1 commands: - /DIS, /START, etc.
- Type-2 commands: - QRY, UPD, INIT, etc.

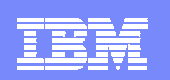

### IMSplex (Type-2) Database Commands

#### $\overline{\phantom{a}}$ Examples of QUERY or QRY:

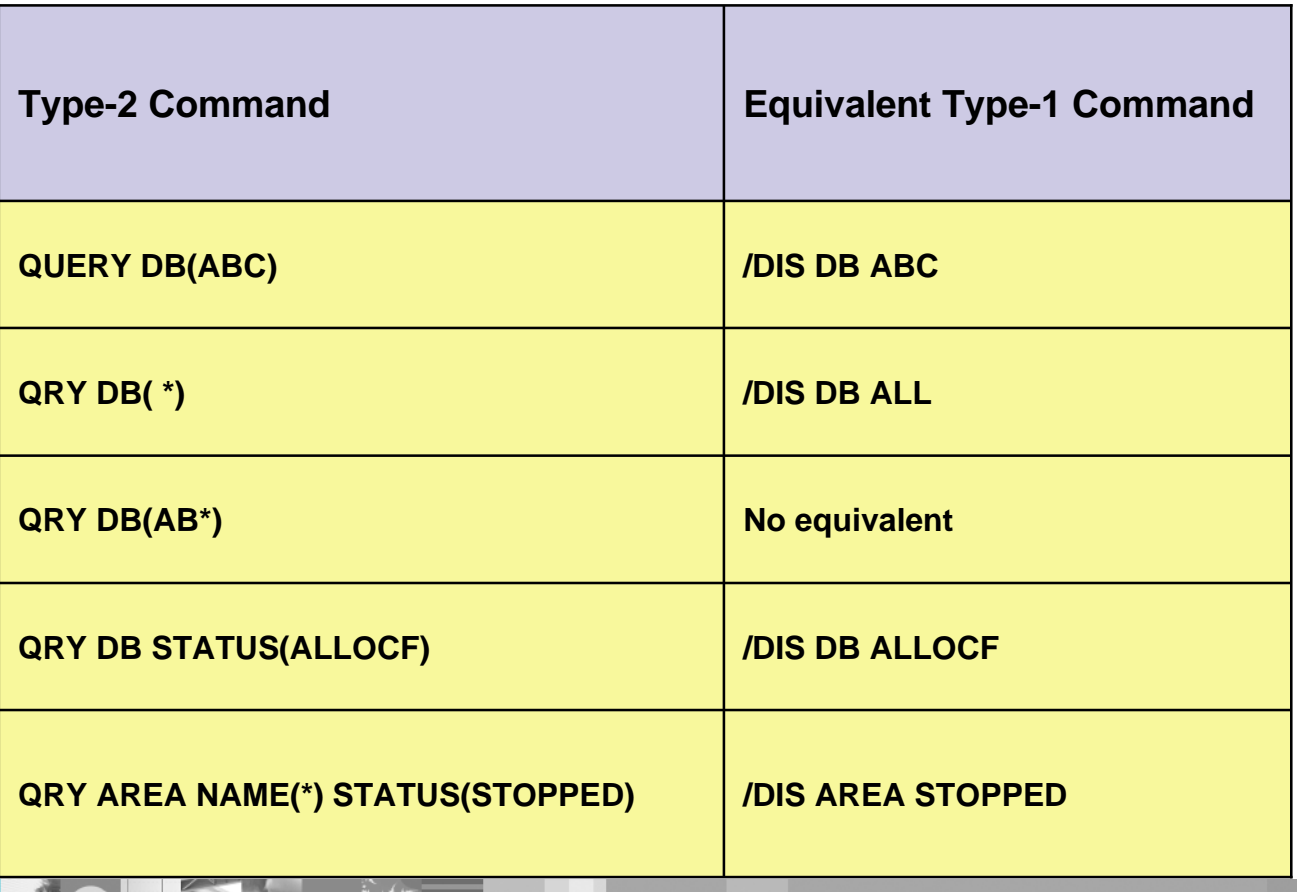

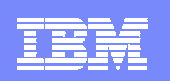

### IMSplex (Type-2) Database Commands

#### $\mathcal{L}_{\mathcal{A}}$ Examples of UPDATE or UPD:

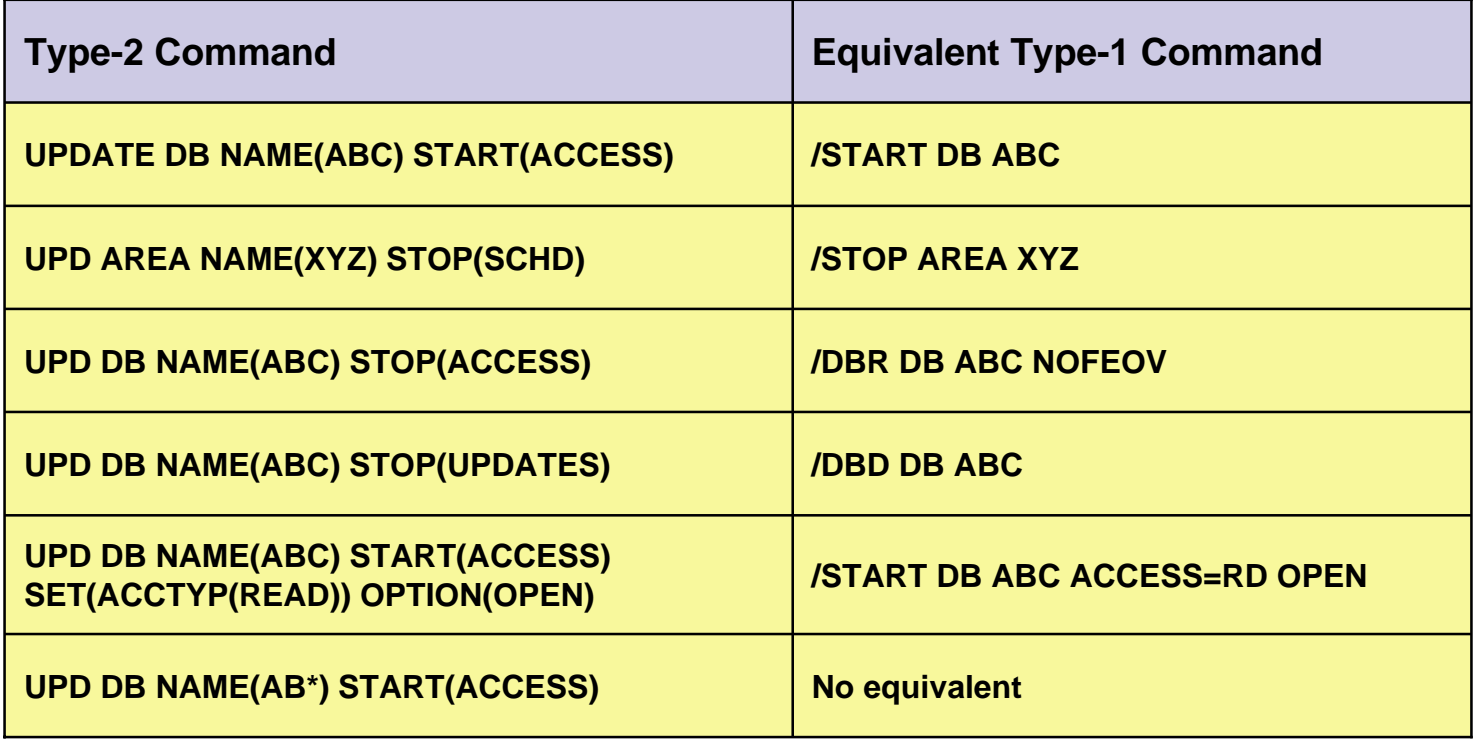

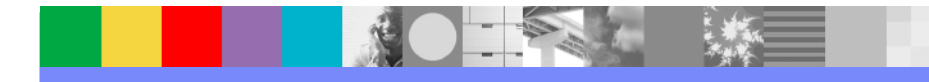

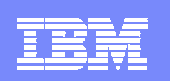

## Disabling of z/OS DFSMS V1R5 PS EDI

#### $\mathcal{L}_{\mathcal{A}}$ PS EDI

- ▶ Physical Sequential Enhanced Data Integrity
- ▶ PS EDI prevents concurrent opens of
	- $\mathcal{L}_{\mathcal{A}}$ Data sets with DSORG=PS (e.g. OSAM)
	- Allocated with DISP=SHR
	- Opened for output or update
- ▶ New optional function in z/OS DFSMS V1R5
	- $\mathcal{L}_{\mathcal{A}}$  Invoked by IFGPSEDI member of SYS1.PARMLIB
		- WARN mode: only send message if rule violated
		- ENFORCE mode: prevent concurrent opens for update
		- Exception data sets may be listed
			- Concurrent opens for update allowed for them
	- Authorized programs may disable function for their data sets
		- IMS uses this technique to disable PS EDI for some data sets

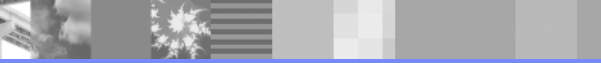

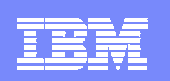

## Disabling of z/OS DFSMS V1R5 PS EDI

- $\blacksquare$  PS EDI is not required for some IMS data sets:
	- **Database data sets** 
		- **DBRC and IRLM provide data integrity**
	- ▶ OLDS, WADS, RDS, and MSDB dump data sets with XRF
		- **Alternate must have write capability for takeover**
	- ▶ PS EDI is disabled by IMS for these data sets
		- Bit in DCBE is set by IMS
		- **APARs supplying this function:** 
			- PQ83940 for IMS V9
			- PQ83941 for IMS V8
			- PQ83942 for IMS V7
- $\mathcal{L}_{\mathcal{A}}$  PS EDI is excellent function for other IMS data sets
	- ▶ OLDS and WADS when not in XRF takeover

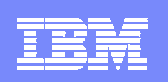

### Improved Message with DB Abends

- $\overline{\phantom{a}}$  Message identifies database involved in abend
	- **Previously only issued for HALDB** 
		- Now issued for non-HALDB full function databases
			- Such as U085x (DFS554A is also issued)

DFS0832I ABEND Uwwww REASON CODE xxxx yyyyyyyy zzzzzzzz

- wwww abend code
- xxxx reason code
- yyyyyyyy 'PARTITION' for HALDB 'DATABASE' for non-HALDB
- zzzzzzzz partition or database name or 'NOTAPPLI' if no DBD is available

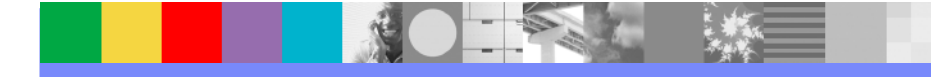

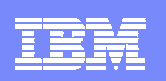

### DBRC Command Authorization for /RMxxxx

- $\mathcal{C}$  IMS V8 added authorization for DBRC commands
	- ▶ Support for DBRC utility (DSPURX00) and HALDB Partition Definition Utility
	- ▶ Did not include /RMxxxx commands
- $\blacksquare$  IMS V9 support
	- ▶ Support for /RMxxxx commands
		- RACF (or equivalent)
		- DBRC Command Authorization Exit routine (DSPDCAX0)
			- Optional
- $\mathcal{L}_{\mathcal{A}}$ **Benefits** 
	- ▶ Extends consistent security to online DBRC commands

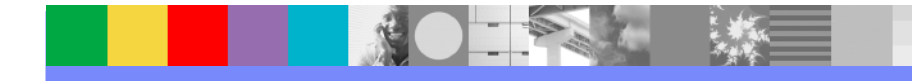

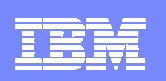

### DBRC Command Authorization for /RMxxxx

- $\mathcal{C}$  DBRC command authorization invocation
	- ▶ Same for utilities and /RMxxxx commands
	- **▶ Activated by** 
		- CHANGE.RECON CMDAUTH (SAF|EXIT|BOTH|NONE,safhlq)
	- **Profiles can differ for different RECONs** 
		- **Controlled by safhlq**
	- ▶ Commands can be authorized at
		- Command verb level
			- For example, GENJCL command
		- Command verb + resource type level
			- For example, GENJCL.RECOV command
		- Command verb + resource type + resource name level
			- For example, GENJCL.RECOV DBD(ACCDB)

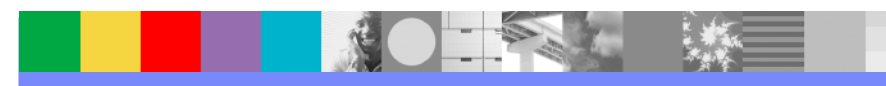

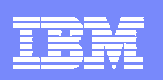

### DBRC – More Than 32K Database Registrations

- $\overline{\phantom{a}}$  Previous releases only allowed 32,767 registrations of databases ▶ Deleting a database did not free a global DMB number in the RECONs
- $\blacksquare$  IMS V9 allows more than 32,767 registrations of databases ▶ Maximum databases registered at any time is still 32,767
- $\mathcal{L}_{\mathcal{A}}$  Benefit
	- Avoids potential problem for installations with many databases

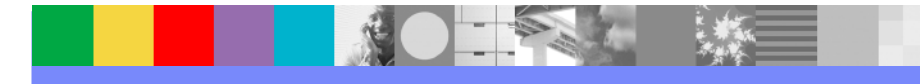

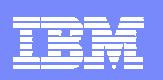

### DBRC – HALDB Dynamic Allocation by GENJCL.IC

- $\blacksquare$  GENJCL.IC does not generate DD statements for HALDB data sets
	- ▶ Supplied ICJCL skeletal JCL member changed from IMS V8
	- ▶ Dynamic allocation is used

#### $\mathcal{L}_{\mathcal{A}}$ Benefit

- ▶ Especially useful for HALDB Online Reorganization users
	- IC utilities determine the active data set, then dynamically allocate it

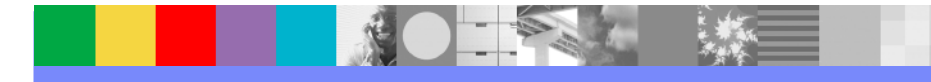

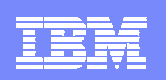

#### $\mathcal{L}_{\mathcal{A}}$ DBRC API

- ▶ Allows users to write programs to read RECONs
	- **Provides API to return information from all records**
- ▶ Sample program is provided

#### $\overline{\phantom{a}}$ **Benefits**

- ▶ Supported method for retrieving RECON data
	- Easier than parsing LIST.RECON output
	- $\mathcal{L}_{\mathcal{A}}$ Easier than writing VSAM application to read RECONs
- ▶ Release independent
	- Future releases will not require modifications to programs

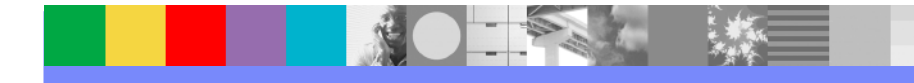

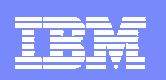

#### $\mathcal{L}_{\mathcal{A}}$ API Overview

- Assembler language
	- Assembler macros are provided
- ▶ Functions
	- Start the environment
		- Allocates and opens the RECONs
	- Query the RECONs
		- Acquires storage and places information in this storage
	- $\blacksquare$  Release buffer storage
		- Releases storage acquired for queries
	- $\mathcal{L}_{\mathcal{A}}$  Stop the environment
		- Closes and deallocates RECONs

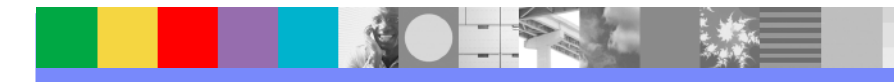

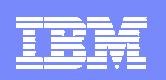

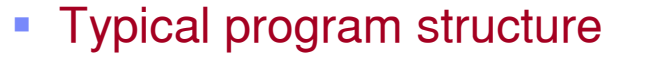

- ▶ Include the API DSECTs and supply working storage
	- $\mathbf{r}$  DSPAPQxx macros
		- Mapping macros for data returned
			- Typically, a macro for each RECON record type
- ▶ Initialize the API (allocate and open RECONs)
- I Issue one or more query requests
	- $\blacksquare$ Specifies data to be retrieved
- **Process data from queries**
- $\blacktriangleright$  Release buffer storage
- ▶ Terminate the DBRC API

DSPAPI FUNC=DSECTDSPAPQxx DSPAPQxx

DSPAPI FUNC=STARTDBRC

DSPAPI FUNC=QUERY Process resultsDSPAPI FUNC=QUERY Process resultsDSPAPI FUNC=RELBUF

DSPAPI FUNC=QUERY Process resultsDSPAPI FUNC=RELBUF

DSPAPI FUNC=STOPDBRC

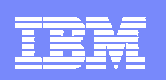

### **Using queries**

- ▶ QUERY may ask for
	- ш Records by name (e.g. database name)
	- $\blacksquare$ Records by list of names
	- ш First record (e.g. first database record)
	- $\blacksquare$ Next record (e.g. next database record after specified database
	- Set of records (e.g. database record and its data set and image copy records)
- ▶ QUERY returns blocks of data
	- $\mathcal{L}_{\mathcal{A}}$ Blocks are chained in RECON hierarchy
	- $\blacksquare$ Blocks are mapped by DSPAPQxx macros
- ▶ Application program follows pointers between blocks to access the data

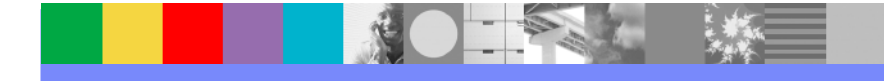

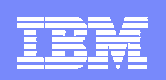

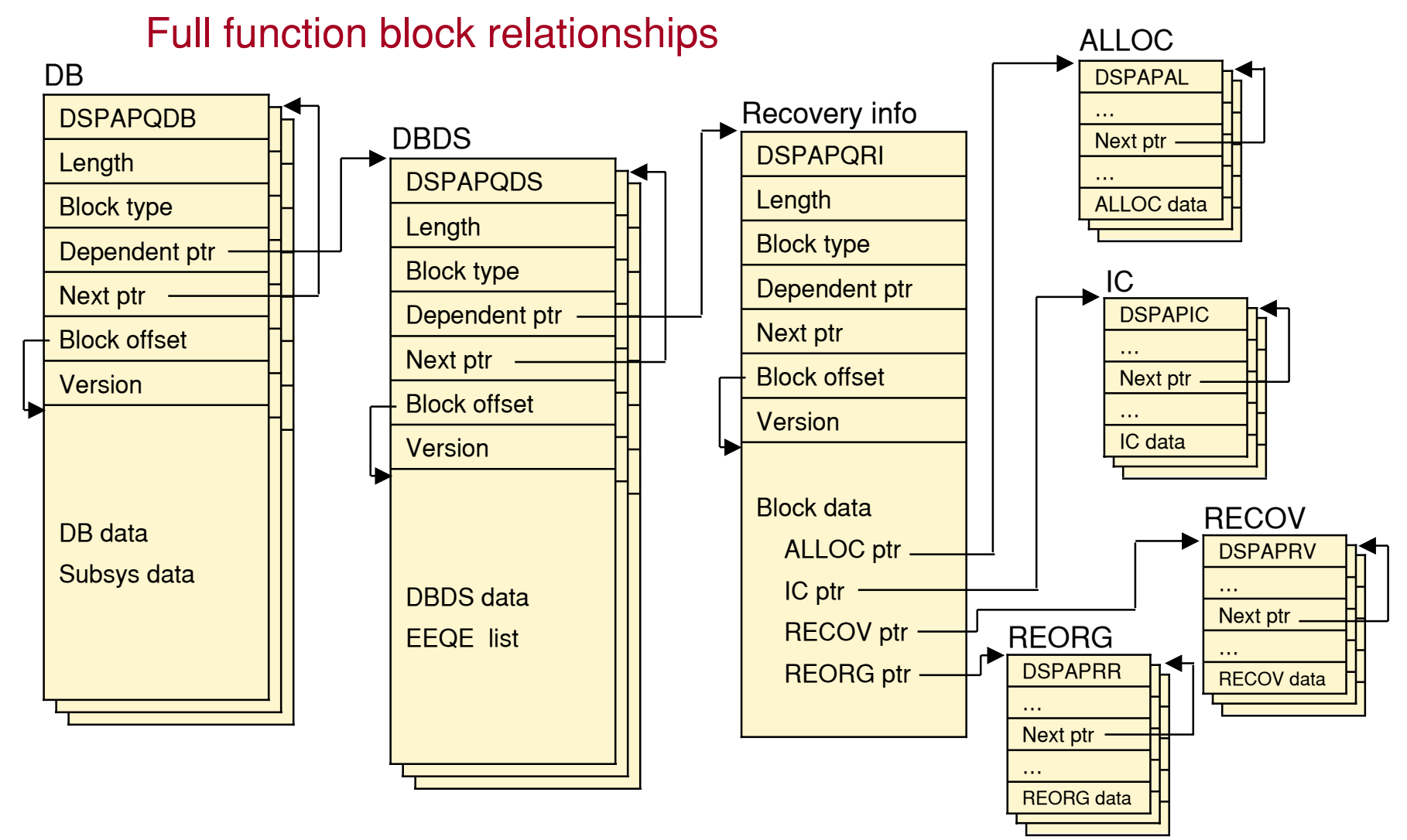

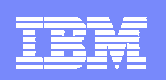

#### $\overline{\phantom{a}}$ **Summary**

- Assembler interface for users to access RECON data
- ▶ Sample program is provided

#### $\mathcal{L}_{\mathcal{A}}$ **Benefits**

- ▶ Supported method for retrieving RECON data
- Release independent
	- Future releases will not require modifications to programs

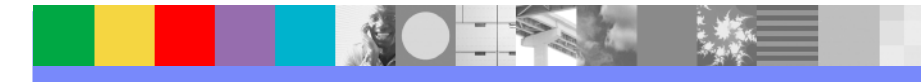

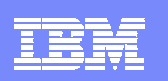

### DB and DBRC Enhancements

#### $\mathcal{L}_{\mathcal{A}}$ Database Enhancements

- ▶ Image Copy Large Tape Block Sizes
- ▶ HALDB Online Reorganization
- ▶ HALDB Specific Partition Initialization
- **▶ IRLM 2.2**
- ▶ Multi-Area Structures for DEDB SVSO
- ▶ Fast Path Area Open/Close **Enhancements**
- XML DB
- ▶ IMSplex Database Commands
- ▶ PS EDI
- ▶ Improved Message with Database Abends
- $\mathcal{L}_{\mathcal{A}}$  DBRC Enhancements
	- **▶ Command Authorization for /RMxxxx** commands
	- ▶ More Than 32K Database Registrations
	- ▶ HALDB Dynamic Allocation by GENJCL.IC
	- ▶ DBRC Application Programming Interface (API)